# **Normes de présentation des travaux en Sciences humaines**

Document initié par Madame Hélène Dupuis, professeure d'histoire Monsieur Gilles Lenghan, professeur de français Et Monsieur Marcel Piché, professeur d'histoire

Document adopté par le comité de programme *Sciences humaines* lors de la réunion du 1er juin 2010

## **I. Consignes générales**

- Tout travail présenté à un professeur doit comporter une page titre.
- Ordigraphier le travail (papier blanc).
- Il est fortement recommandé d'utiliser le recto-verso des feuilles (si possible).
- Agrafer le travail au coin supérieur gauche. (pas de trombone, ni de pochette transparente ou de chemise)

#### **II. Règles de français**

- Mettre des accents sur toutes les majuscules, même dans les titres.
- Utiliser l'italique pour les expressions latines, les devises, les mots en langue étrangère et pour les titres des ouvrages mentionnés.
- Lors de la première utilisation, écrire au complet le nom des organismes mentionnés, suivi du sigle en majuscules entre parenthèses; par la suite, n'utiliser que le sigle.
	- o ex. : L'Organisation des Nations unies (ONU).

## **III. Mise en page**

#### **A. Texte**

- Respecter les marges standard du traitement de texte (2,5 cm).
- Commencer le texte en haut de la page.
- Justifier le texte (texte aligné des deux côtés).
- Utiliser un caractère de 12 points en privilégiant une police de caractères agréable à la lecture (Arial, Times, Palatino, Verdana) et conserver la même police pour l'ensemble du texte.
- Utiliser un caractère de 10 points pour les notes en bas de page. (automatique pour les logiciels Word)
- Écrire le texte à interlignes de 1,5.
- Utiliser un interligne simple dans les cas suivants :
	- o titre de plus d'une ligne.
	- o citation de plus de trois lignes.
	- (citation précédée et suivie par un double interligne)
	- o notes et références en bas de pages.
	- o titre d'un tableau, d'une figure ou d'une illustration.
	- o contenu d'un tableau.
	- o annexe.

## **B. Pagination**

- Paginer au coin inférieur droit ou au centre au bas de la page.
- Ne pas paginer la page titre et la page de la table des matières.

## **C. Titres**

- Ne jamais mettre de titre sur la dernière ligne d'une page.
- Utiliser le caractère gras pour tous les titres.
- Utiliser le même caractère que dans le texte (12 points).
- Numéroter les titres et intertitres selon le modèle numérique (voir le modèle de table des matières).

## **D. Paragraphes**

- Séparer les paragraphes de deux espaces interlignes.
- Commencer chaque paragraphe par un alinéa de trois espaces.
- Ne jamais commencer un paragraphe à la dernière ligne d'une page.

## **IV. Mise en forme des sections d'un travail**

#### **A. Page de titre**

• Établir quatre zones de renseignements espacées de manière équilibrée. (cf. modèle d'une page de titre, p. 4)

#### **B. Table des matières**

- Insérer cette page tout de suite après la page de titre lorsque la longueur du travail le justifie.
- Écrire les mots «**TABLE DES MATIÈRES**» en majuscules et en caractères gras en haut et au centre de la page.
- Ne pas écrire le mot «page» ou «p.» devant la pagnation.
- Inscrire seulement le numéro de la page du début de la section.
- Disposer les titres en suivant le modèle de la table des matières (voir plus loin dans ce document).
- Les titres et les sous-titres dans le texte doivent respecter intégralement le libellé de la table des matières.
- La table des matières doit être à simple interligne.
- Les annexes doivent porter un titre.

#### **C. Introduction et conclusion**

- Si l'ampleur du travail le justifie, écrire les mots «**INTRODUCTION**» et «**CONCLUSION**» en majuscules et en caractères gras en haut et au centre de la page.
- Dans ce cas, ne faire apparaître sur ces pages que le texte qui y correspond.
- Si le travail est court, les paragraphes feront foi des différentes parties du travail (1<sup>er</sup>) paragraphe : introduction; 2<sup>e</sup> paragraphe : début du développement, etc.).

#### **D. Développement**

- Ne jamais écrire le mot «développement».
- Les divisions du développement doivent être marquées uniquement par les paragraphes et les titres.

#### **E. Figures et tableaux**

- Numéroter et titrer toujours les figures et les tableaux en chiffres arabes (taille : 10 points).
- La numérotation doit suivre l'ordre de parution des figures et des tableaux dans le travail et ces derniers doivent être numérotés de façon indépendante. Par exemple, si le travail comporte trois tableaux et trois figures, la troisième figure portera le no 3 et le troisième tableau le no 3.
- Indiquez la source de l'information utilisée.

#### **F. Annexes**

- Présenter en annexe toute information utile à la compréhension du travail, mais qui n'a pas sa place dans le corps du travail.
- Écrire le mot «**ANNEXE**» en majuscules et en caractères gras au centre de la page.
- Il doit y avoir une référence aux annexes dans le texte.

#### **G. Médiagraphie**

- Écrire le mot «**MÉDIAGRAPHIE**» en majuscules et en caractères gras en haut et au centre de la page.
- Appliquer les règles pour la présentation des références (cf. «Bibliographie» sur le site de la bibliothèque du collège).

# **UNE APPROCHE PÉDAGOGIQUE UNIQUE RÉPOND-ELLE AUX EXIGENCES DE RÉUSSITE ET AUX BESOINS D'APPRENTISSAGE DES CÉGÉPIENS EN 2006 ?**  Par Antoinette Tremblay, Vladimir Ionesco et Michaëlle Louis Travail présenté à Madame Anne-Marie Labonté Collège de Bois-de-Boulogne 300-301-RE : Démarche d'intégration en Sciences humaines; groupe 05 Le 12 novembre 2006 **Zone 1 Zone 2 Zone 3**  Ne pas omettre l'accord du titre de civilité lorsque le travail est remis à plusieurs professeurs. (ex. : Mesdames au lieu de Madame, etc.) **Zone 4**

# **TABLE DES MATIÈRES**

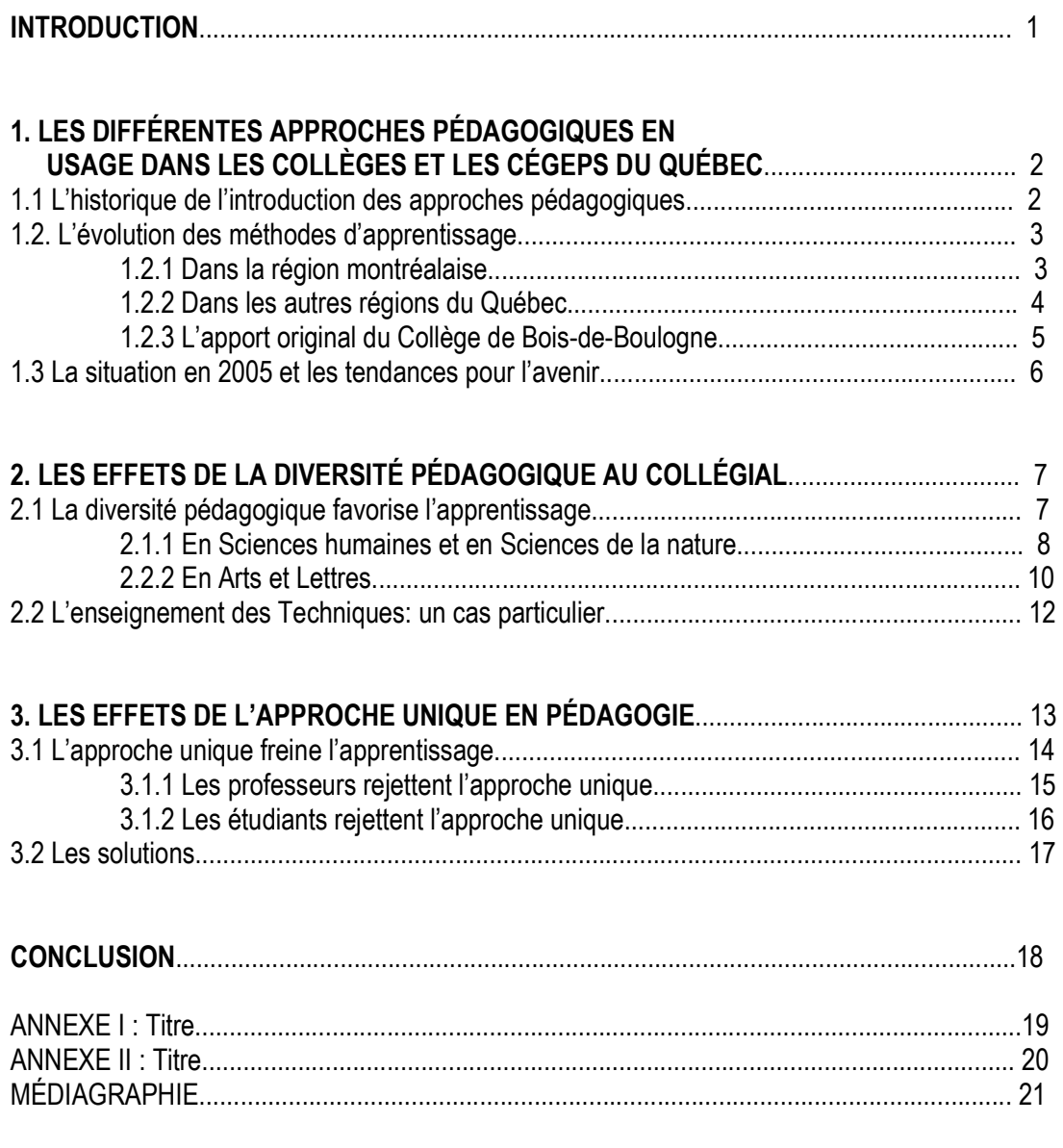